#### **tcpserver**

**Command line parameters:** -qQvdDoOpPhHrR1 [-climit][-bbacklog] [-xrules.cdb][-ggid][-uuid] [-llocalname][-ttimeout] host port program [ arg ... ]

**Environment Variables:** none

**Configuration files:** rules.cdb

#### **qmail-smtpd**

**Command line parameters:** none

**Environment Variables:** PROTO (TCP)<br>TCPLOCALHOST TCPLOCALIP TCPLOCALPORT TCPREMOTEHOST TCPREMOTEINFO **TCPREMOTEIP** TCPREMOTEPORT RELAYCLIENT

**Configuration files:** badmailfrom databytes localiphost(me) rcpthosts

morercpthosts (cdb format) smtpgreeting (me)<br>timeoutsmtpd (1200)

#### **qmail-queue**

**Command line parameters:** none **Environment Variables:** none **Configuration files:** 

none

## **Exitcodes:**

0 success 11 address too long 51 out of memory 52timeout 53 write erro 54 read error 61 problem with qmail homedir 62 problem with queuedir<br>63 problem with queue/pid

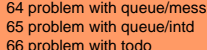

- 
- 81 internal bug, eg. segfault<br>91 envelope format error

#### **qmail-rspawn**

**Command line parameters:** none **Environment Variables:** 

none

**Configuration files:** none

**Exitcodes:** 0 success 100 permanent error (bounce) 111 soft error (retry later)

### **qmail-remote**

**Command line parameters:** host sende recip [ recip ... ]

**Environment Variables:** none

**Configuration files:** helohost(me) smtproutes timeoutconnect (60)<br>timeoutremote (1200)

**Exit codes:** always0andallerrorscome backascleartext

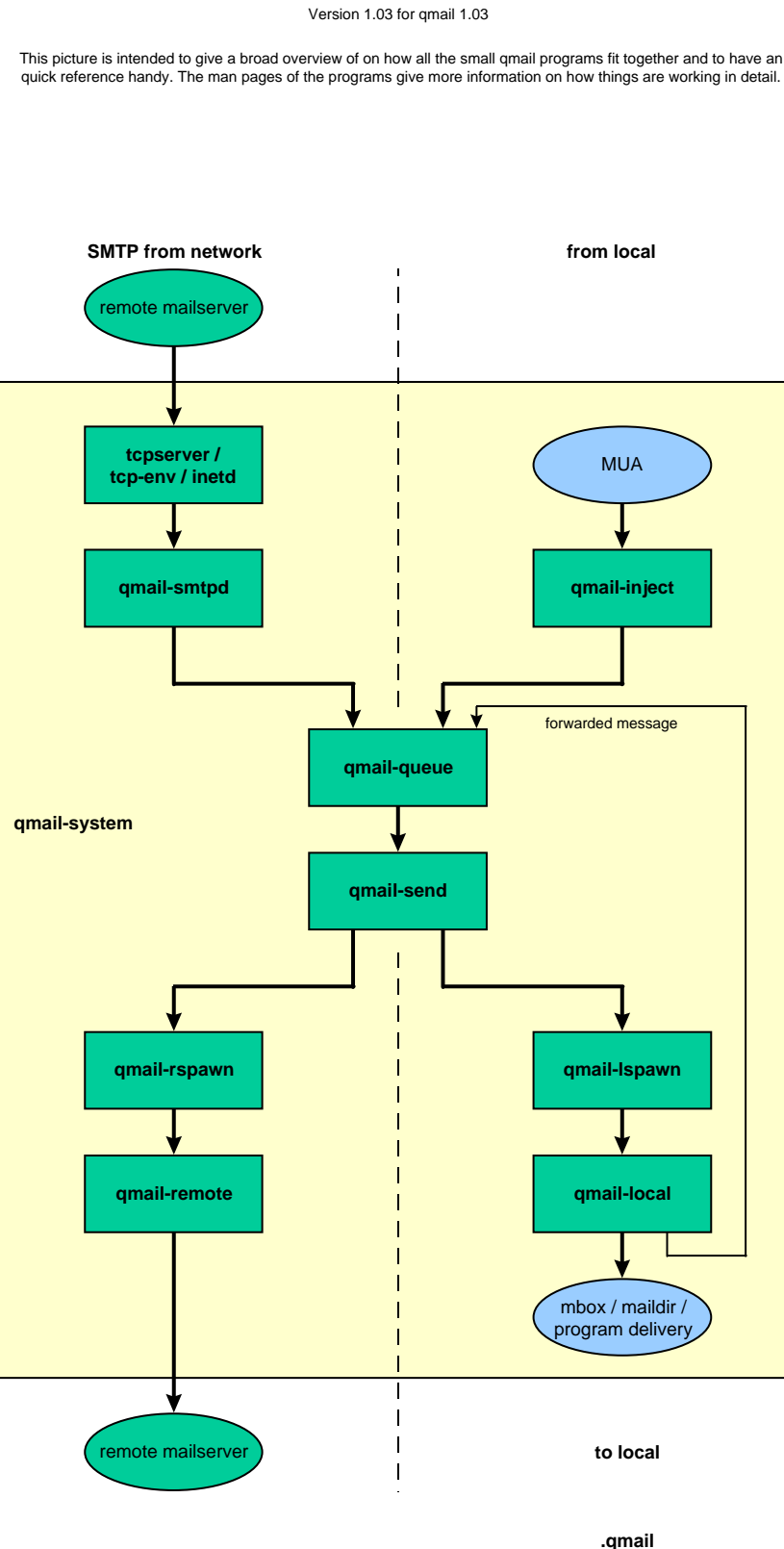

**THE BIG Qmail PICTURE** 

**qmail-inject**

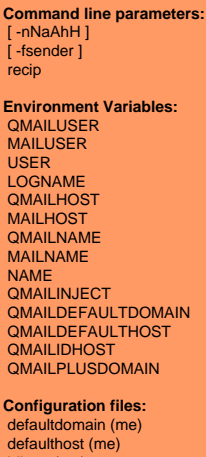

idhost (me) plusdomain (me)

#### **qmail-send**

**Command line parameters:** none

#### **Environment Variables:** none

**Configuration files:** bouncefrom(mailer-daemon) bouncehost(me) concurrencylocal(10) concurrencyremote(20) doublebouncehost(me) doublebounceto(postmaster) envnoathost(me) locals(me) percenthack queuelifetime(604800)

virtualdomains **Remarks:**

virtualdomains are handled after locals

#### **qmail-lspawn**

**Command line parameters:** 

aliasempty

**Environment Variables:** none

**Configuration files:** ~users/cdb ~bin/qmail-getpw

#### **Exit codes:**

0 success 100 aliasempty missing 111softerror(retrylater) Mosterrorscomebackas clear text

### **qmail-local**

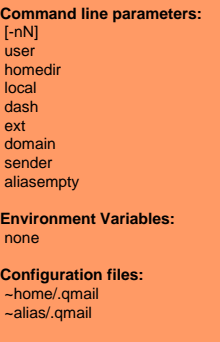

## **Exit codes:**

 $n<sub>o</sub>$ **Configurationfiles:**  $\sim$ h

0 success 1 fatal error 2 chdir error 3SIGALRM 4 tryunlinktmp() error 100 permanent error (bounce)<br>111 soft error (retry later) Most errors come back as<br>clear text

R19980814 @1998 by Andre Oppermann, opi@nrq4u.com, http://www.nrq4u.com. Free for personal use. Not free for commercial redistribution (eg. Magazines). Contact author for permission.

**Content:** #comment

|programtoexecute &forwardingemailaddress ./mailbox deliver to Mbox<br>/maidir/ deliver to Maildir. **Exit codes of program:** 0 success

99 success and abort .qmail 100 permanent error (bounce)<br>111 soft error (retry later)

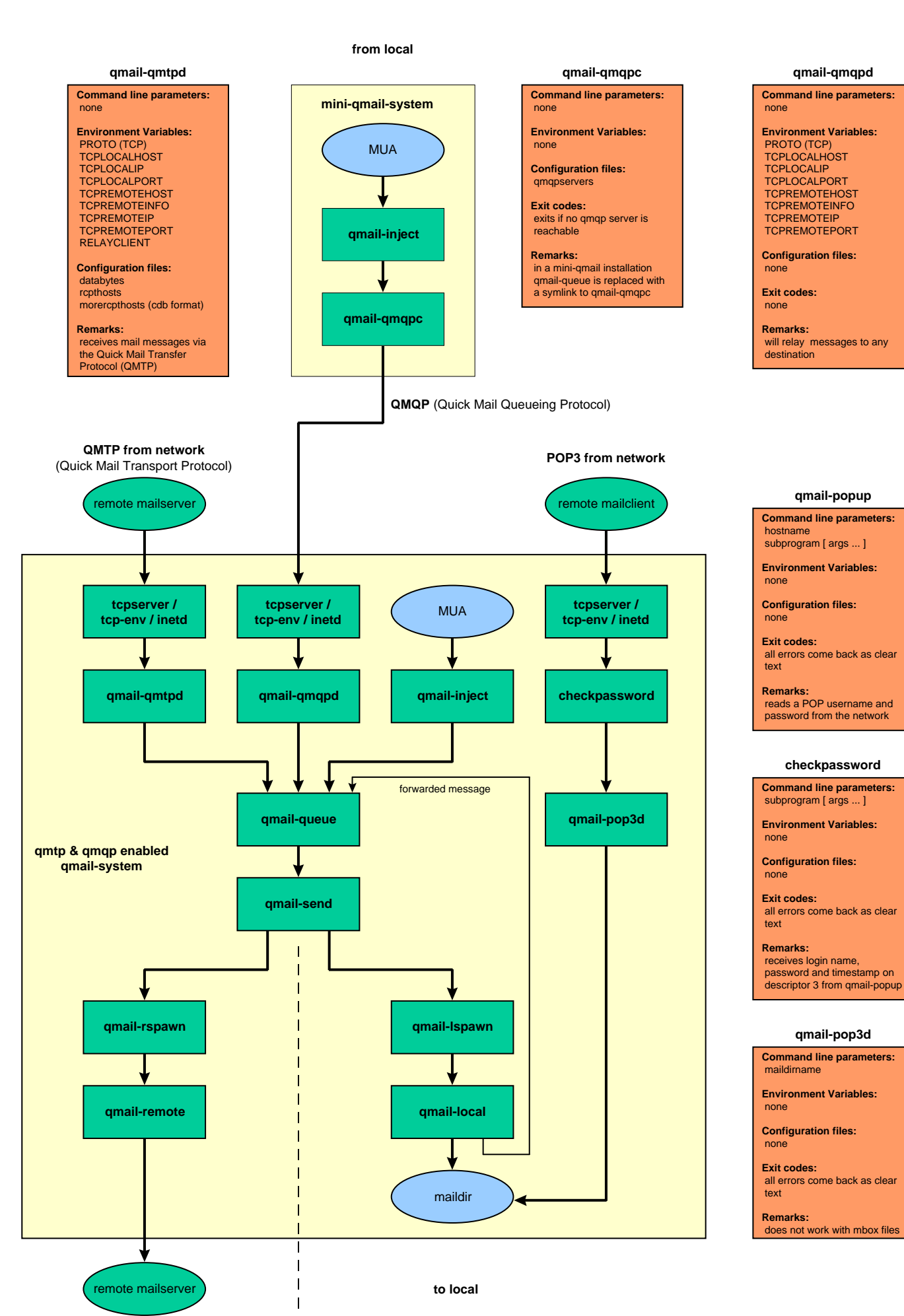

R19980814 @1998 by Andre Oppermann, opi@nrg4u.com, http://www.nrg4u.com. Free for personal use. Not free for commercial redistribution (eg. Magazines). Contact author for permission.

## dot-qmail programs

#### **bouncesaying**

**Description:** bounce each incoming<br>message (according to the exit value of [program])

**Command line parameters:** in.qmail: |bouncesaying error [program [arg ... ]]

**Environment Variables:** none

**Configuration files:** none

**Exit codes of program:** 0 bounce and say error 111softerror(retrylater) allothererrorsareignored and the rest of .qmail will be processed as usual

#### **preline**

**Description:** prepend UUCP-style lines

**Command line parameters:** in.qmail: |preline command

[-d](noDelivered-Toline) [-f](noFrom\_line) [-r] (no Return-Path line)

**Environment Variables:** none

**Configuration files:** 

none

**Exit codes of program:** none

Remarks: is useful for procmail and ELM's filter

#### **condredirect**

**Description:** redirect message to another<br>address according to the exit value of program

**Command line parameters:** in.qmail: |condredirect newaddress program [arg...]

**Environment Variables:** none

**Configuration files:** none

**Exit codes of program:** 0 forward to newaddress 111softerror(retrylater) allothererrorsareignored and the rest of .qmail will be processed as usual

#### **qbiff**

**Description:** announce new message the<br>moment it arrives

**Command line parameters:** in.qmail: |qbiff

**Environment Variables:** none

**Configuration files:** none

**Exit codes:** none

**Remarks:** writes a message to your screen whenever a new<br>message is delivered

#### **except**

**Description:** reverse the exit code of a program **Command line parameters:** 

in.qmail: |except program [ arg ... ]

**EnvironmentVariables:** none

**Configuration files:** none

**Exit codes of program:** 0except exits 100 111softerror(retrylater) allothererrorsareignored and the rest of .qmail will be processed as usual

#### **qlist**

**Description:** handle mailing list subscription<br>requests

**Command line parameters:** in.qmail-list-request: | lalist read man page for details

**Environment Variables:** none

**Configuration files:** none

**Exit codes:** none

**Remarks:** read man page for details

#### **forward**

**Description:** forward message to one or more addresses

**Command line parameters:** in.qmail: |forward

address...

**EnvironmentVariables:** none

**Configuration files:** none

**Exit codes of program:** none

#### **qreceipt**

**Description:** respond to delivery notice<br>requests

**Command line parameters:** in.qmail: | lareceipt

**Environment Variables:** 

**Configuration files:** 

**Remarks:** sends a success notice back<br>to the envelope sender

## **userland programs**

## **maildirmake**

**Description:** creates a maildir structure

**Command line parameters:** 

directory

**Environment Variables:** none

**Configuration files:**<br>none

**Exit codes:** 

none

# **maildirwatch**

**Description:** watch for new messages in a maildir **Command line parameters:** 

you have so set the<br>environment

**Environment Variables:** MAILDIR

**Configuration files:** none

**Exit codes:** none

**Remarks:** prints a new mail summary twice per minute

## **maildir2mbox**

**Description:** moves messages from maildir

to mbox format **Command line parameters:** you have so set the<br>environment

**Environment Variables:** MAILDIR

**MAIL** MAILTMP

**Configuration files:** none

**Exit codes:** none

**Remarks:**<br>you should run only one maildir2mbox at a time

### **mailsubj**

**Description:** send a mail message with a subject line

**Command line parameters:** subject recip...

**Environment Variables:** 

**Configuration files:** none

**Exit codes:** none

none

Remarks:<br>reads the body of the

message from its standard input

# youraddress none none **Exit codes:** none

## queue management

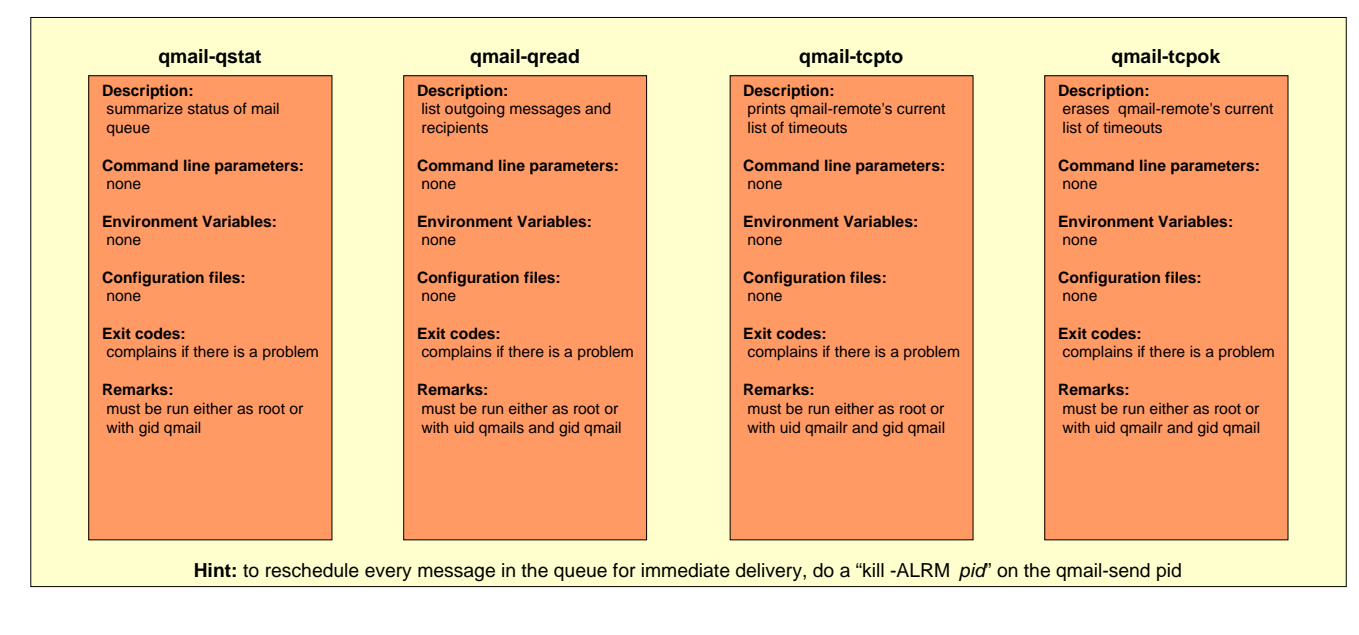

## **userandsystemmanagement**

#### **Description:** prepare address assignments for qmail-lspawn **Command line parameters:** none **Environment Variables:** none **Configuration files:** ~users/assign **Exit codes:** complains if there is a problem<br>with ~users/assign qmailnewu **Remarks:** generates ~users/cdb **qmail-newu Description:** build address assignments from a passwd file **Command line parameters:** [-/ohHuUC][-cchar] **Environment Variables:** none **Configuration files:** ~users/include ~users/exclude ~users/mailnames ~users/subusers ~users/append **Exit codes:** complains if there is a problem **Remarks:** generates~users/assign **qmail-pw2u Description: analyze the qmail config files Command line parameters:** none **Environment Variables:** none **Configuration files:** all **Exitcodes:** complains if there is a problem **Remarks:** explains the current qmail<br>configuration **qmail-showctl Description:** prepare morercpthosts for qmail-smtpd **Command line parameters:** none **Environment Variables:** none **Configuration files:**<br>~control/morercpthosts **Exit codes:** complains if there is a problem<br>with control/morercpthosts qmail-newmrh complains **Remarks:** generates ~control/morercpthosts.cdb **qmail-newmrh**

## **other qmail daemons**

#### **qmail-start**

**Description:** turn on mail delivery

**Command line parameters:** 

defaultdelivery<br>logger [ args ... ]

**Environment Variables:** none

**Configuration files:** none

**Exit codes:** does not print anything, even onfailure

**Remarks:** make sure to clean up the environment before starting qmail

## **qmail-clean**

**Description:**

**Command line parameters:** none

**Environment Variables:** none

**Configuration files:** 

**Exit codes:** 

none

none

**Remarks:** can only be started by<br>qmail-start [tag [facility ]]

**Configuration files:** 

**Exit codes:** complains if there is a problem

**Remarks:** converts unprintable

**Description:** reads a series of messages and feeds them to syslog **Command line parameters: splogger** clean up the queue directory

> **Environment Variables:** none

none

characters to question marks

R19980814 @1998 by Andre Oppermann, opi@nrq4u.com, http://www.nrq4u.com. Free for personal use. Not free for commercial redistribution (eg. Magazines). Contact author for permission.